## mobile **and**<br>business

## Chair of Mobile Business & Multilateral Security

Lecture 12 Business Informatics 2 (PWIN)

Database Management II Structured Query Language

WS 2015/16

Prof. Dr. Kai Rannenberg www.m-chair.de

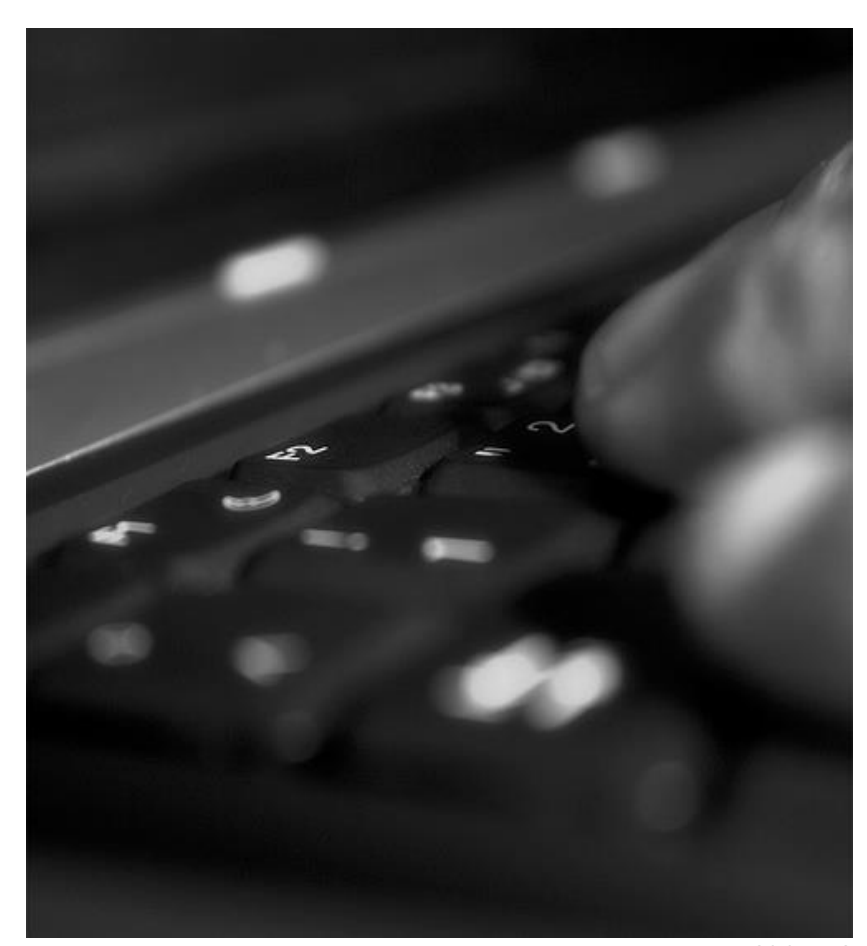

Jenser (Flickr.com)

**. . .**

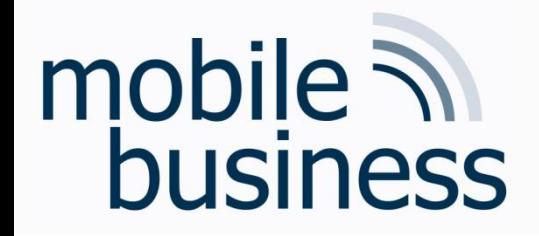

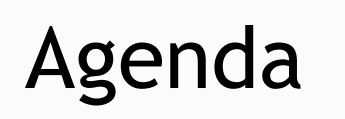

**……**

- **Introduction**
- **Basic SQL Language Elements**
- **Advanced SQL Language Elements**
- **SQL-driven Database Features**
- **Exercise SQL**
- **SQL Playground**

## Introduction

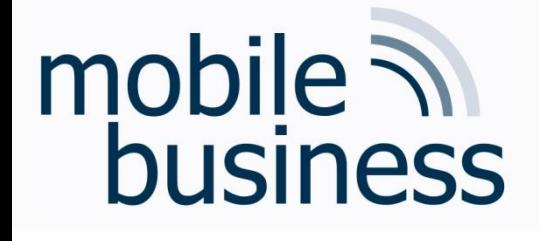

- **SQL Structured Query Language** 
	- Developed in the 1970s
	- Current standard for management of relational databases:
		- ANSI (American National Standards Institute)
		- **ISO** (International Standardization Organization),
		- Current version: **SQL:2008**
	- Non-procedural, descriptive and declarative language for the use of databases
		- With a SQL query, a user only expresses a desired result (and not the way how this result has to be generated).

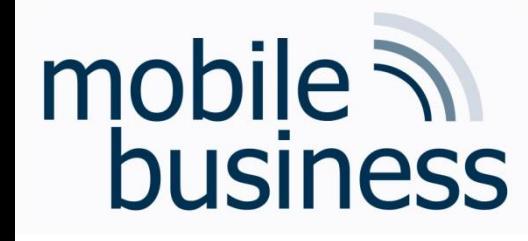

- **Data Definition Language (DDL)** 
	- **-** Definition of data structures (e.g. tables, databases)
- **Data Manipulation Language (DML)** 
	- Viewing, inserting, deleting and updating data in a database
- **Data Control Language (DCL)** 
	- Access control for data in a database
- **Transaction Control Language** (**TCL)**
	- Control of transactional processing in a database
	- A transaction is a logical unit of multiple SQL statements.

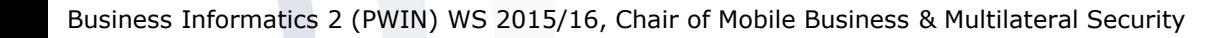

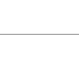

**. . .**

5

- **Exercise SQL**
- **SQL Playground**
- 
- **SQL-driven Database Features**
- **Advanced SQL Language Elements**
- **Basic SQL Language Elements**
- **Introduction**

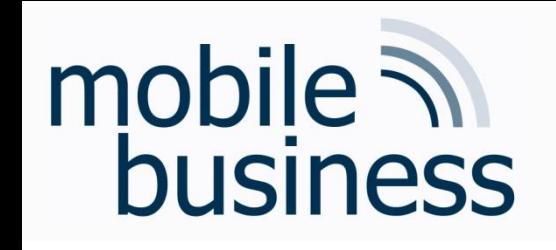

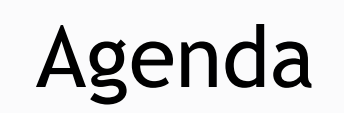

## mobile ? **business**

(

 $\overline{)}$ 

## Data Definition Language: **CREATE**

#### **CREATE** TABLE table\_name

```
 column_name1 data_type, 
column_name2 data_type,
```
#### Data types

.......

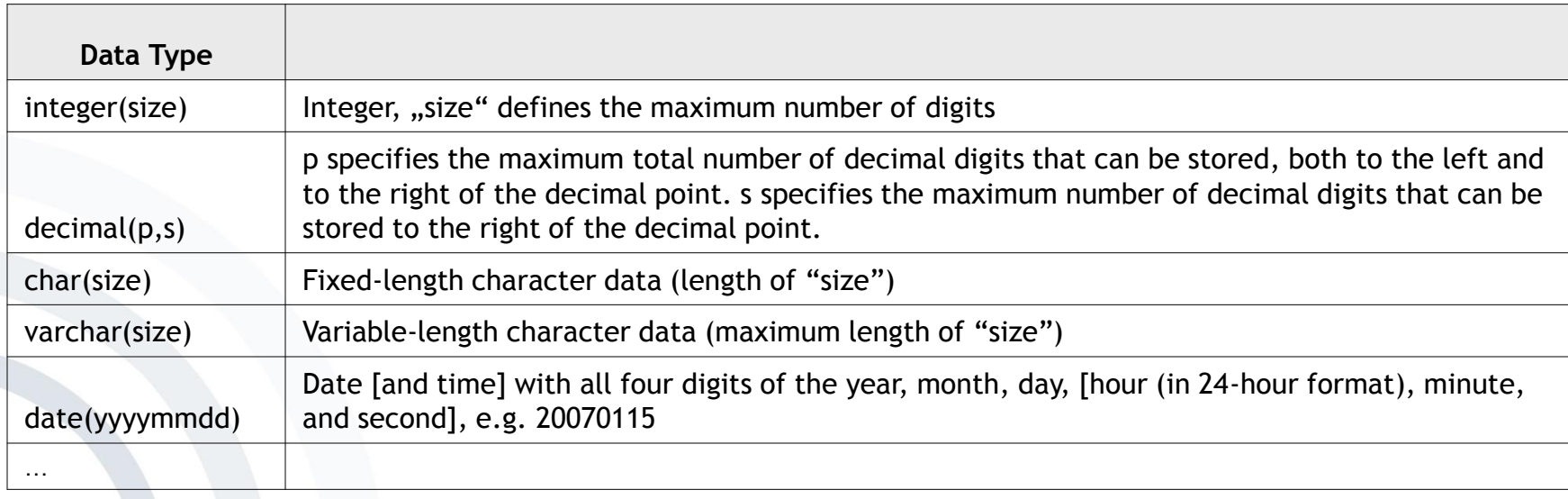

**. . .**

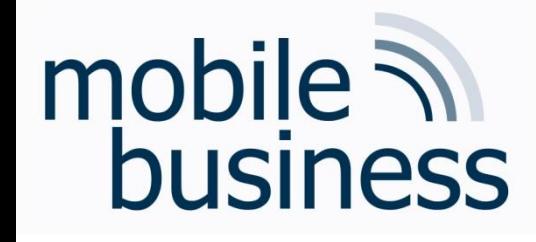

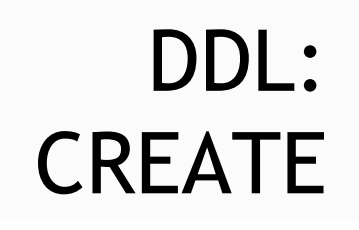

**……**

#### **CREATE** TABLE Product\_Info (

```
 Article_no integer(10), 
Weight decimal(2,2), 
Resolution varchar(9),
Power_consumption integer(3)
```
) NB: "decimal(2,2)" may not make much sense in the application case, but is syntax wise correct.

#### Table "Product\_Info"

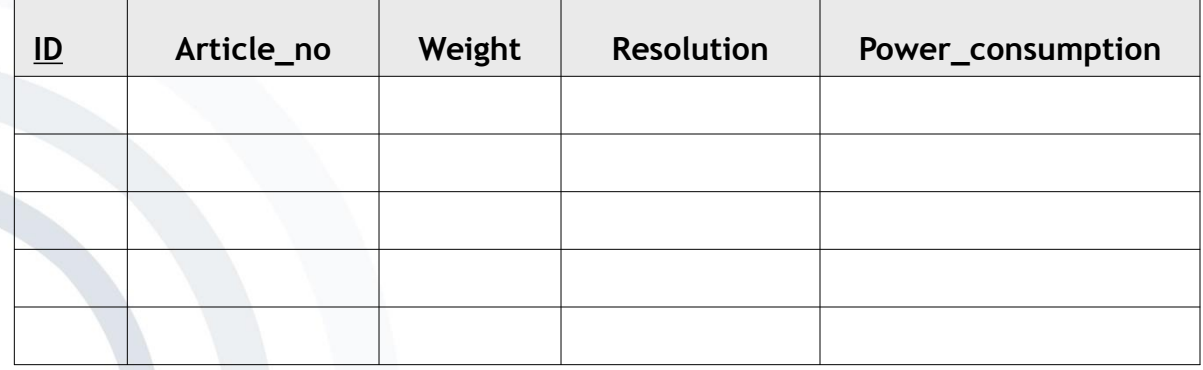

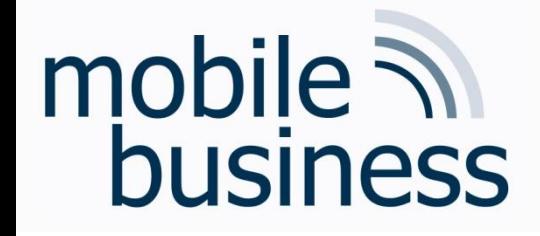

DDL: DROP

**……**

#### **DROP Table** Table\_name

Deletes a specified table from the database.

#### **DROP Database** Database name

Deletes all tables including the database itself on the database server.

## mobile  $\mathcal{D}$ **business**

## Data Manipulation Language: Structure of Basic Elements

- **Structure of the basic elements (clauses)** 
	- **SELECT attribute(s)**
	- $\blacksquare$  FROM relation(s)
	- **TERE Condition(s) 1**
	- **F** [ GROUP BY attribute(s) ]
	- [ ORDER BY attribute(s) ]
- Date Format, Strings and Numbers
	- Date Format: 'YYYY-MM-DD', e.g. '1974-12-31'
	- Strings: 'String', e.g. 'I like SQL'
	- Numbers: Number, e.g. 41 or 34.12

Note: (1) Dates and Strings have to be enclosed by two apostrophes. (2) The clauses in [ … ] are optional.

**. . .**

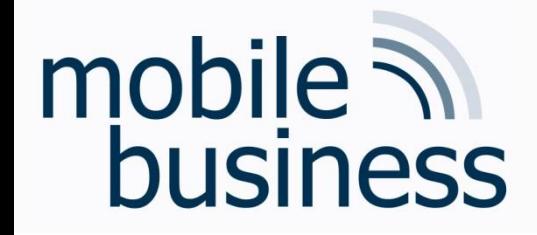

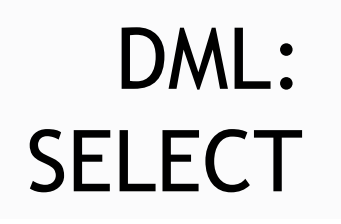

**……**

**SELECT** \* *All columns* **FROM** Products *table "Products"* ORDER BY ID  $\longleftarrow$  order result by column "ID"

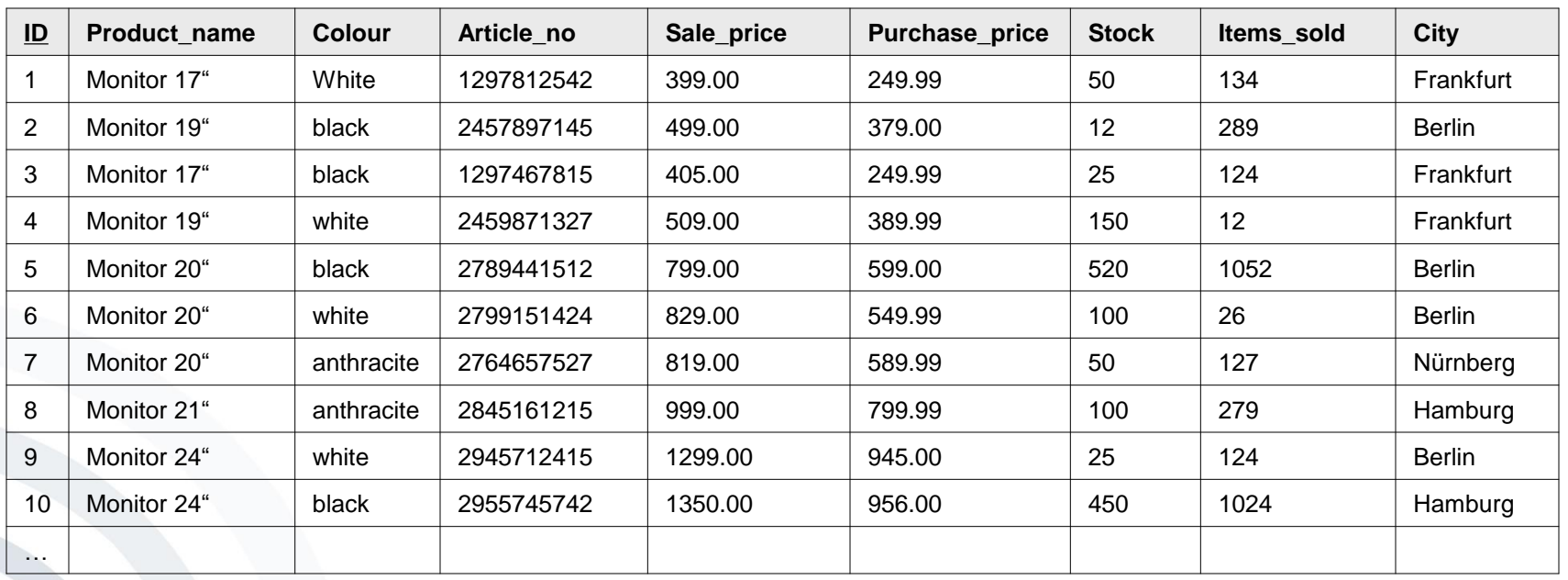

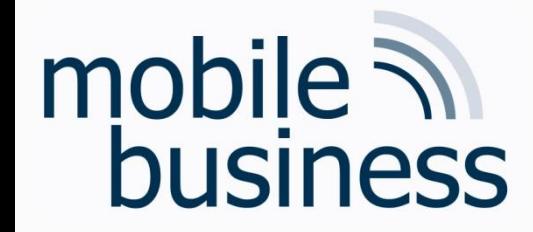

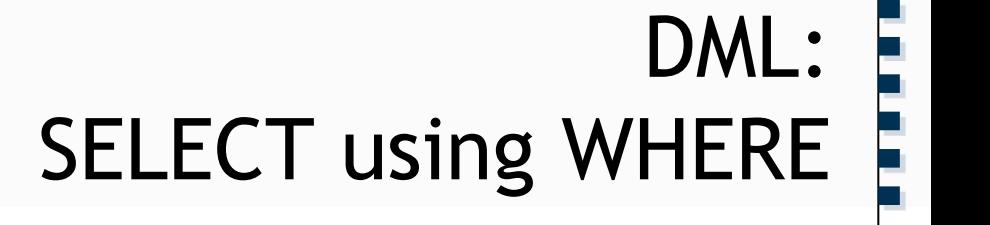

#### **SELECT** \* **FROM** Products **WHERE** Purchase\_price > 500 AND City = "Berlin"

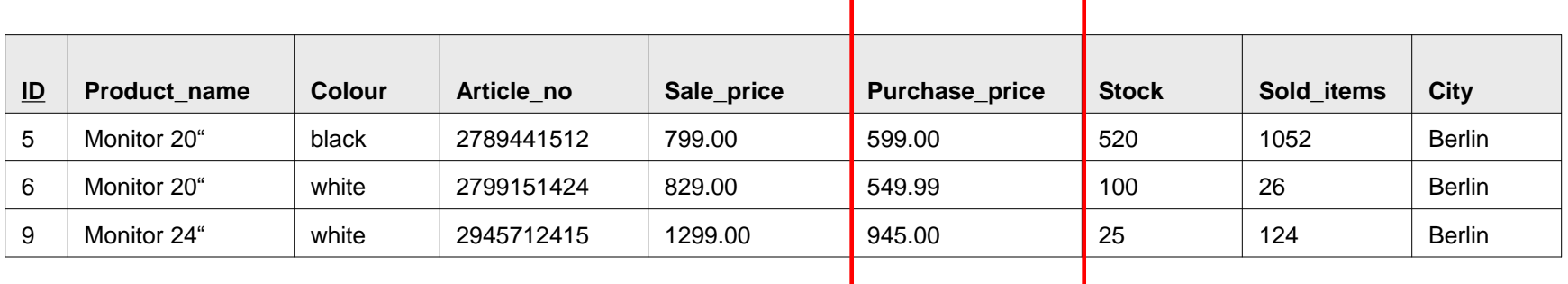

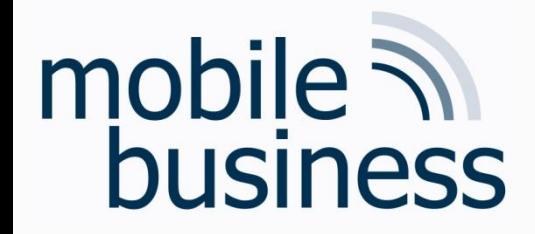

## DML: SELECT using ORDER BY

#### **SELECT** ID, City, Stock **FROM** Products **ORDER BY** ID

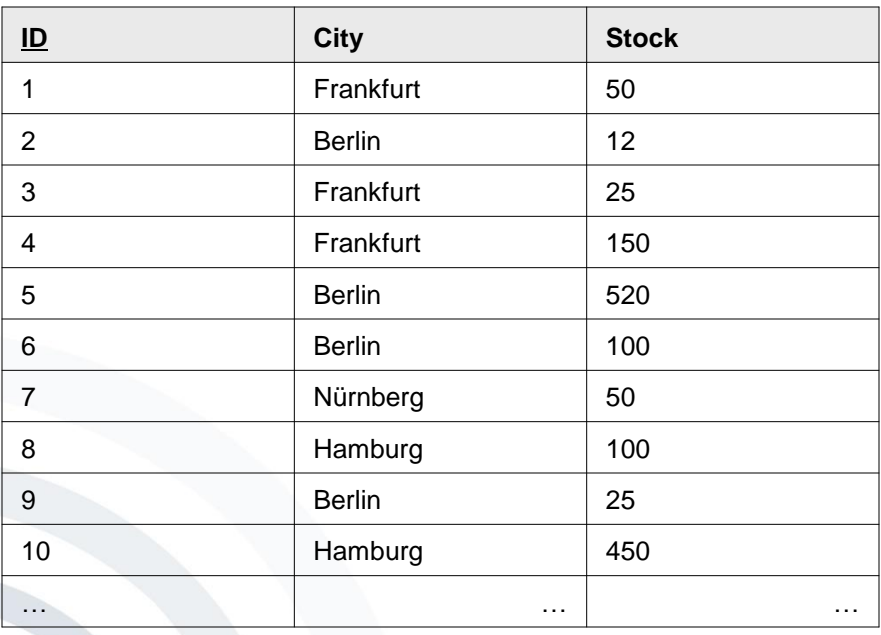

**. . .**

#### **……** mobile 7 DML: business SELECT using SUM and GROUP BY

**FROM** Products **GROUP BY** City

**SELECT** City, **SUM**(Stock)

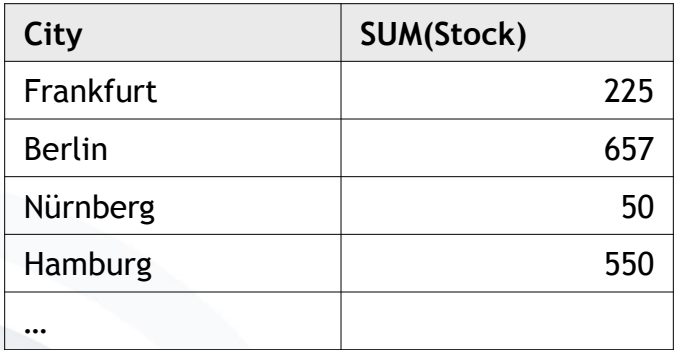

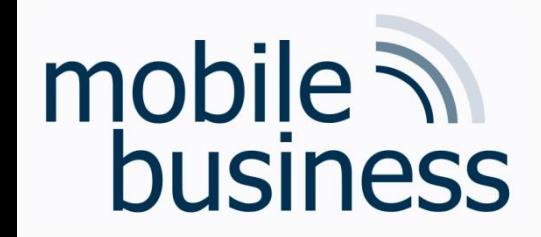

## DML: SQL Functions: AVG, SUM, MIN, MAX, COUNT

- Further Aggregation Functions
	- AVG(x) returns the average value of  $x$
	- SUM(x) returns the sum of  $x$
	- $\blacksquare$  MIN(x) returns the minimum value of x
	- MAX(x) returns the maximum value of  $x$
	- COUNT(x) returns the number of values for x
	- STDDEV(x) returns the standard deviation of  $x$ .
	- **Ex denotes an array of values (e.g. as the result of a** SELECT query).

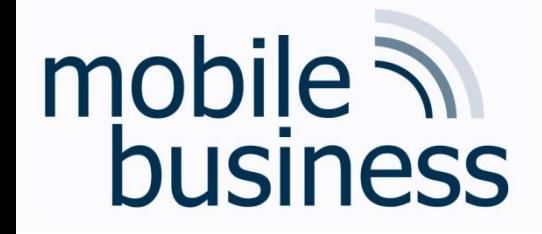

## DML: INSERT

**……**

**INSERT INTO** Product\_Info **VALUES** (2689875627,6,"1280X1024",55)

#### Table "Product\_Info"

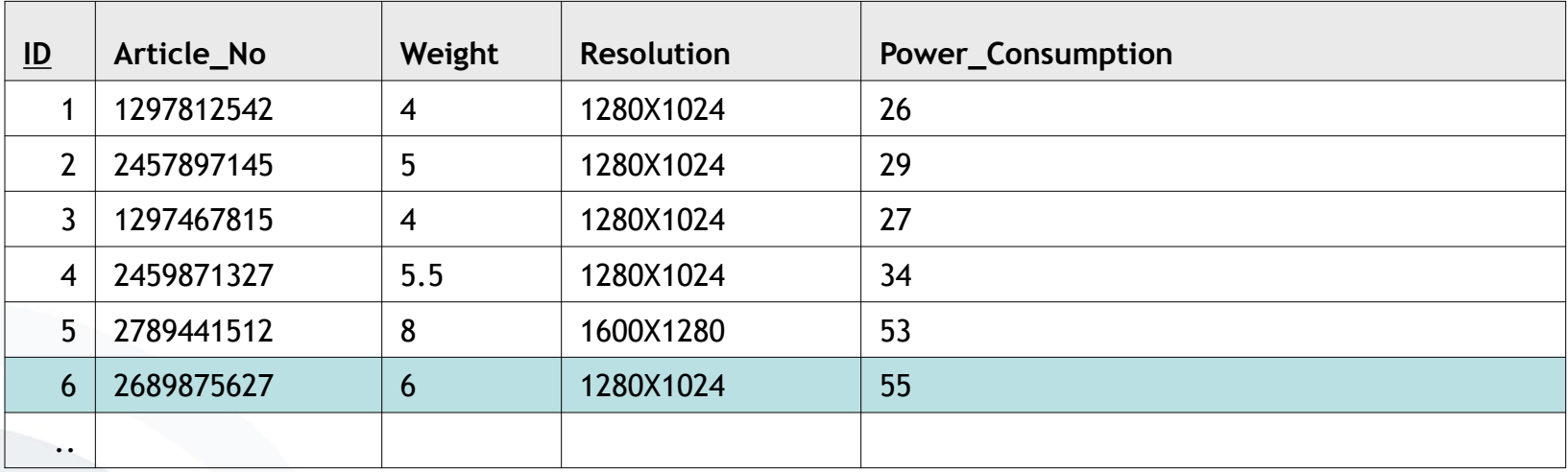

Note: The "ID" column is a primary key and is automatically inserted with the new record.

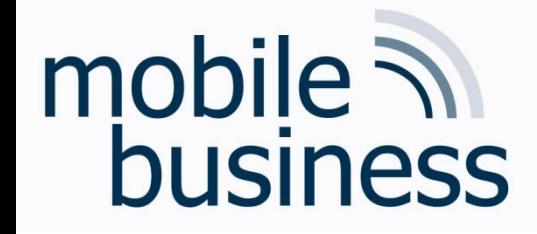

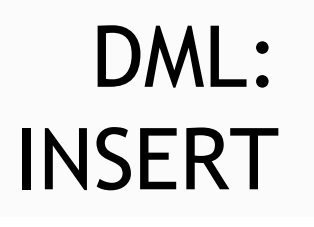

**……**

**INSERT INTO** Product\_Info (Article\_no, Weight, Resolution, Power\_consumption) **VALUES** (2689875627,6,"1280X1024",55)

#### Table "Product Info"

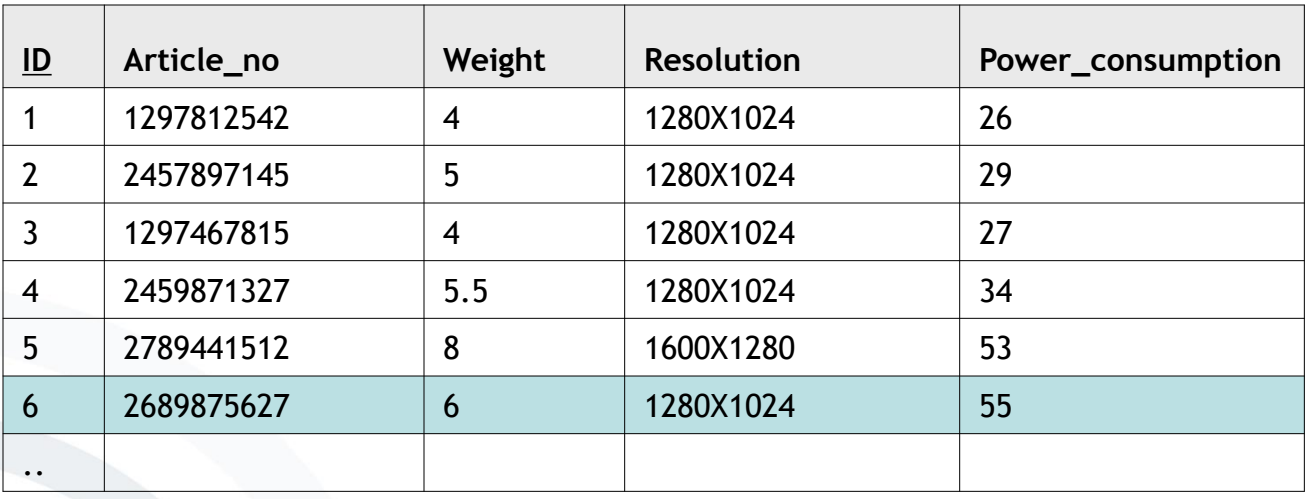

Note: The "ID" column is a primary key and is automatically inserted with the new record.

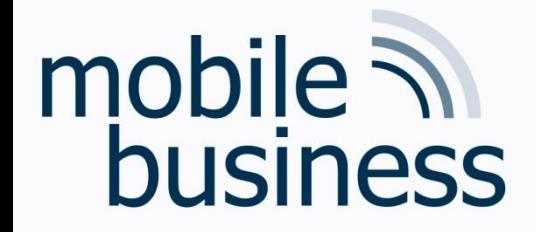

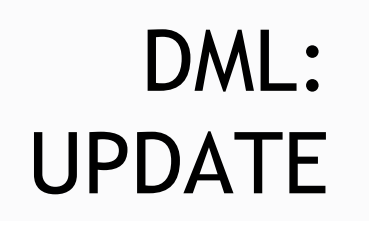

**……**

**UPDATE** Product\_Info **SET** Weight = 12 **WHERE** Article\_no = 2689875627

#### Table "Product\_Info"

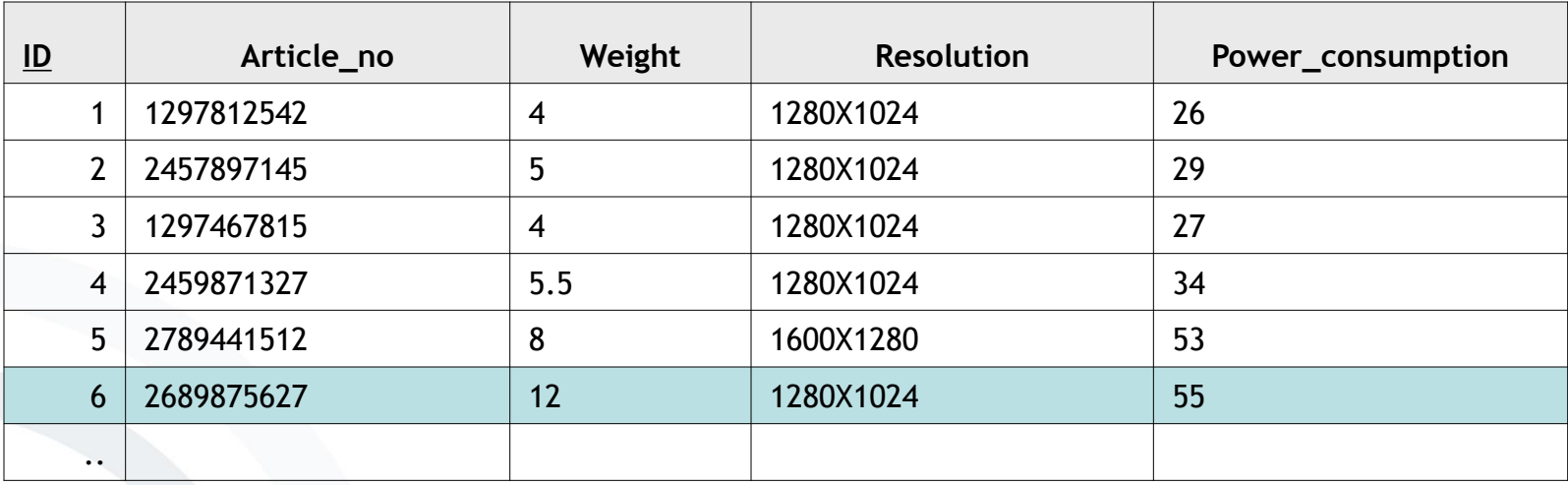

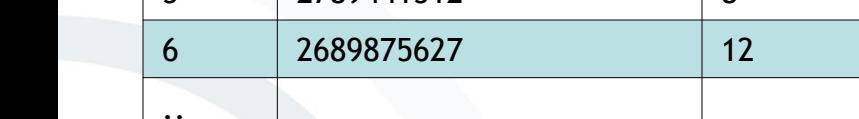

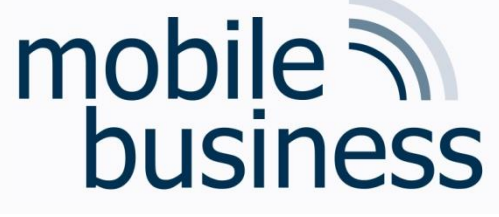

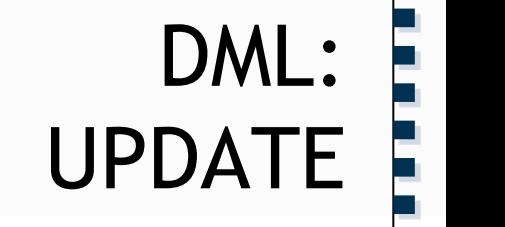

**UPDATE** Product\_Info **SET** Weight = 12, Resolution = "1800X1400" **WHERE** Article\_no = 2689875627

### Table "Product\_Info"

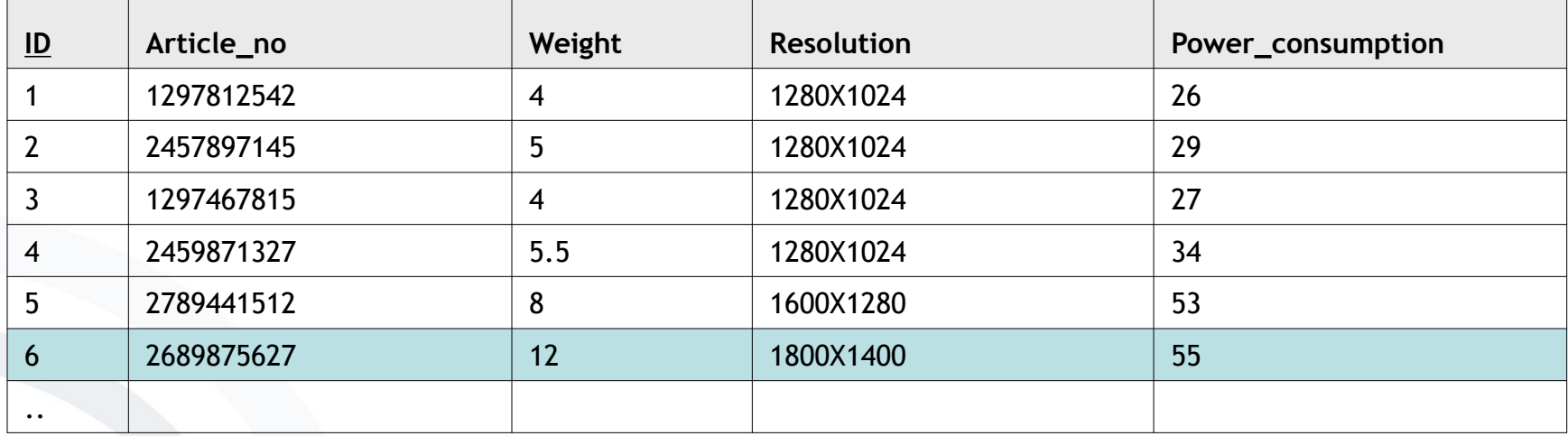

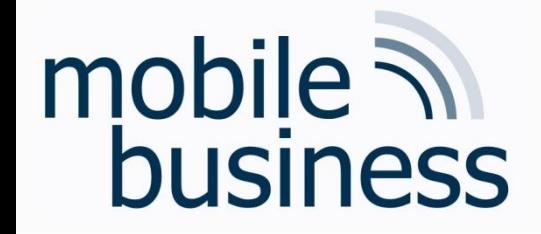

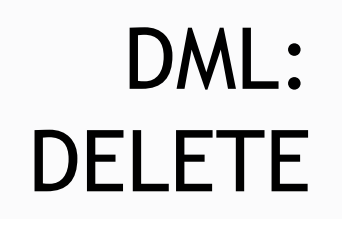

**……**

## **DELETE FROM** Product\_Info

**WHERE** Article\_no = 2689875627

#### Table "Product\_Info"

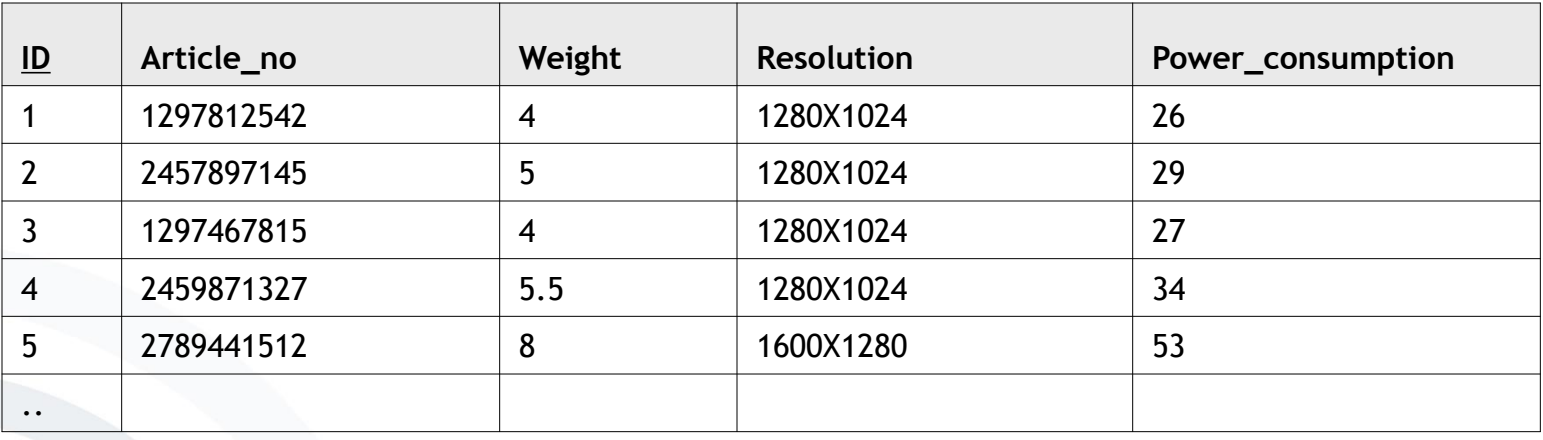

#### deleted:

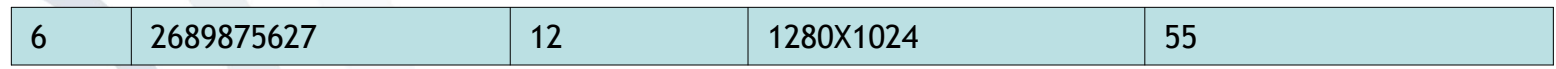

Business Informatics 2 (PWIN) WS 2015/16, Chair of Mobile Business & Multilateral Security

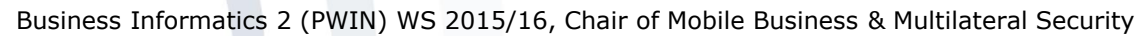

- **Introduction**
- **Basic SQL Language Elements**
- **Advanced SQL Language Elements**
- **SQL-driven Database Features**
- **Exercise SQL**
- **SQL Playground**

**. . .**

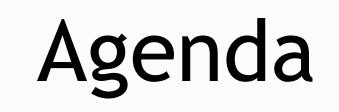

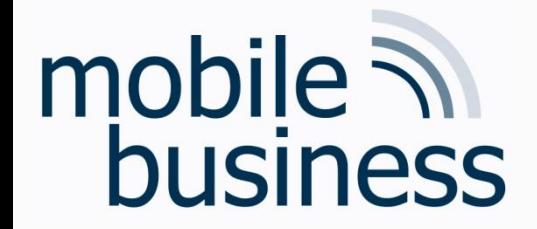

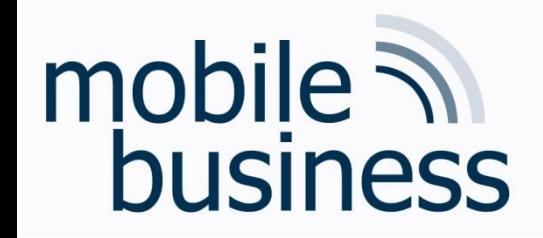

- **……** JOIN
- **JOINs are used to create links between two or more tables.**
- **Tables are associated with each other by using unique keys.**
- A primary key (or unique key) is a column containing a unique value for each row in a table.
- Some types of JOINs are:
	- **INNER JOIN**
	- OUTER JOIN
	- LEFT JOIN
	- RIGHT JOIN

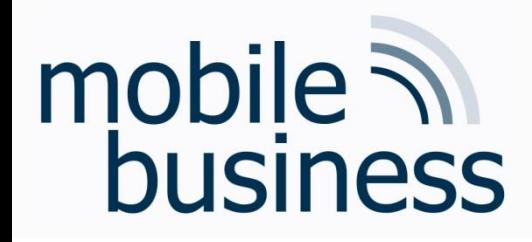

## Example Tables for JOIN and UNION

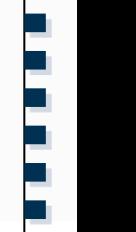

#### Table "Products"

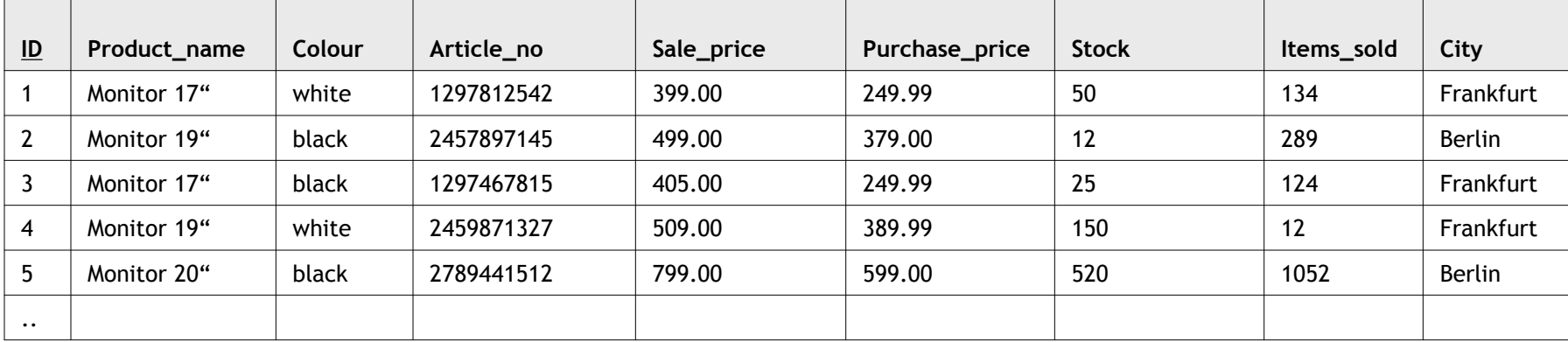

#### Table "Product Info"

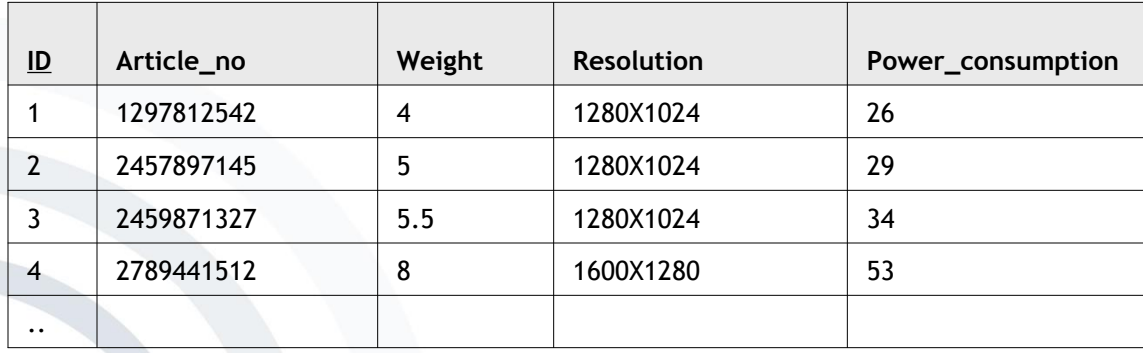

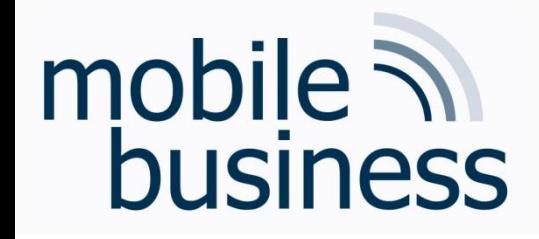

## SELECT statement using INNER JOIN

**SELECT** Products.Product\_Name, Product\_Info.Weight **FROM** Products **INNER JOIN** Product\_Info **ON** Products.Article\_No = Product\_Info.Article\_No

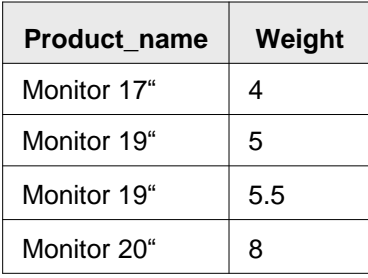

**INNER JOIN** combines selected columns of two or more tables by linking them together using a unique key from each table (here **Article\_no**).

**. . .**

# **business**

## mobile  $\lambda$  UNION combines the results from two SELECT statements

**……**

**SELECT** ID, Article\_no **FROM** Products **UNION SELECT** ID, Article\_no **FROM** Product\_Info

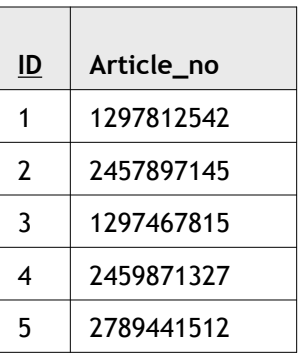

**SELECT** ID, Article\_no **FROM** Products **UNION ALL SELECT** ID, Article\_no **FROM** Product\_Info

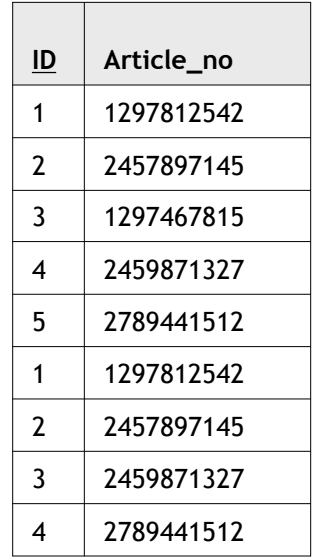

 **UNION** combines the results of two SQL SELECT queries to a single result set. For this, the same number of columns and compatible data types are required in each SELECT statement. Duplicate records are automatically removed unless **UNION ALL** is used.

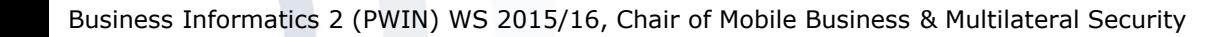

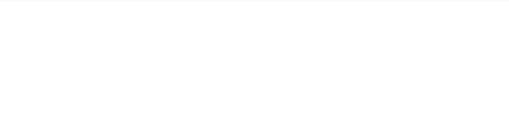

mobile **and**<br>business

- **Introduction**
- **Basic SQL Language Elements**
- **Advanced SQL Language Elements**
- **SQL-driven Database Features**
- **Exercise SQL**
- **SQL Playground**

**. . .**

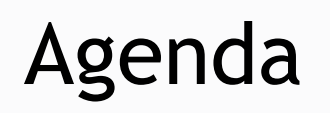

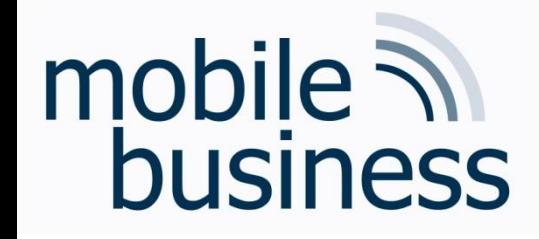

## **Stored Procedures**

- " "Stored procedure"
	- Constitutes a logical unit of multiple SQL statements saved in a database,
	- allows more complex statements and offers several programming language aspects (e.g. use of variables).

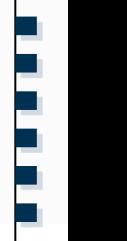

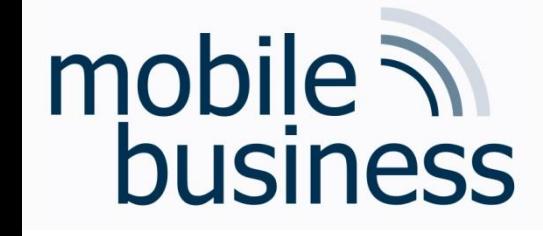

## Stored Procedures without variables

#### **CREATE PROCEDURE** product\_weight

## **AS**

**SELECT** Products.Product\_name, Product\_Info.Weight **FROM** Products **INNER JOIN** Product\_Info **ON** Products.Article\_no = Product\_Info.Article\_no

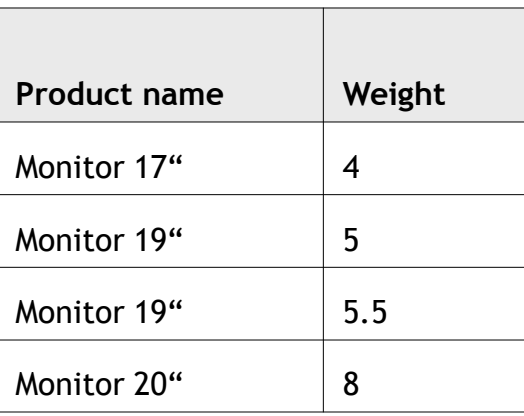

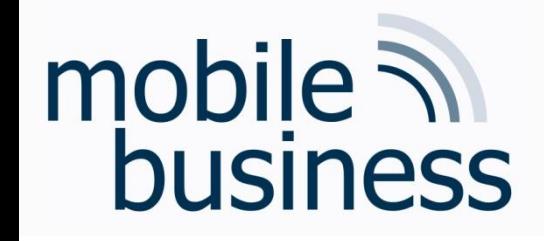

## Stored Procedures using Variables

#### Table "Product\_Info"

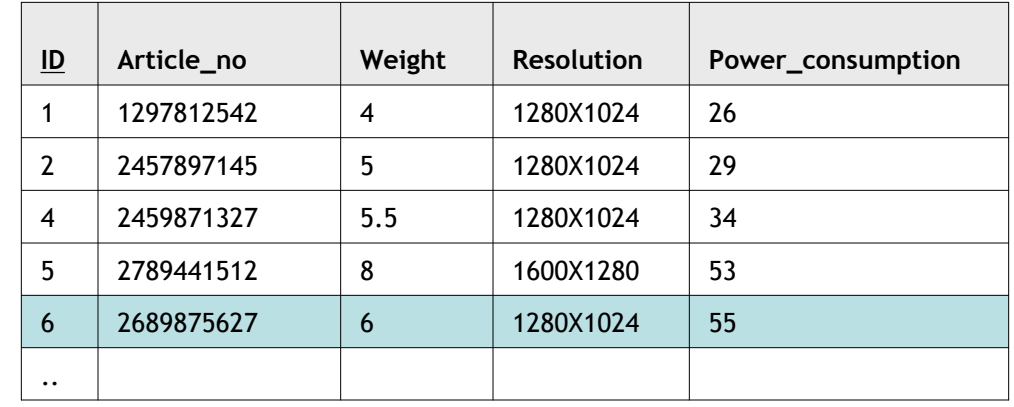

### **CREATE PROCEDURE**

add\_product\_info

@Article\_no integer(10), @Weight decimal(2,1) @Resolution varchar(12), @Power\_consumption integer(4)

#### **AS INSERT INTO** Product\_info (Article\_no, Weight, Resolution, Power\_consumption)

**VALUES** (@Article\_no, @Weight, @Resolution,

@Power\_consumption)

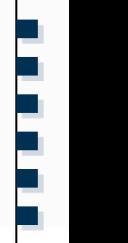

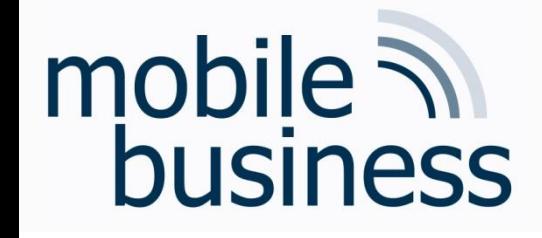

## Stored Procedures: Exec statement

- **Execution of Stored Procedures** 
	- The product\_weight procedure does neither accept nor require any input parameters:

**exec** product\_weight

- The add\_detail procedure requires input parameters:
	- Variables are used to pass data to the procedure:

**exec** add\_product\_info 2689875627, 6, "1280X1024", 55

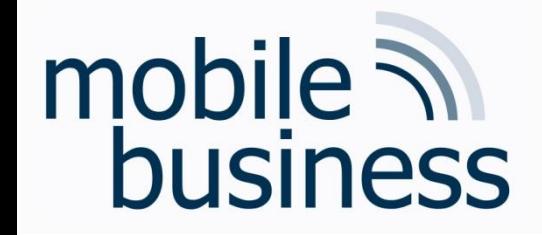

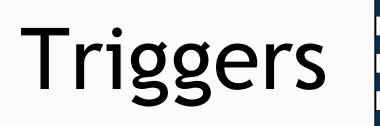

• A database *trigger* is a stored procedure which is automatically executed in case predefined events occur within in a database.

• Typical Trigger events are the insertion, update or deletion of data sets.

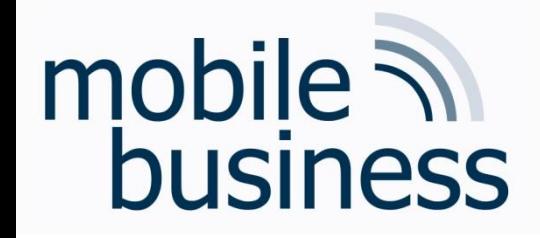

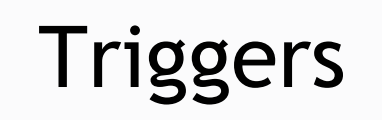

**……**

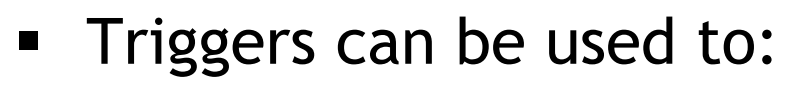

- **EX EX A)** enforce business rules (e.g. verify that every invoice has at least one item);
- **Perify 1** replicate data (e.g. create a history record for every data modification, which can be transferred to a data warehouse later);
- enhance database performance (e.g. update account balance after every transaction for faster queries);
- maintain the integrity of information in the database;
- log data modifications (e.g. add time-stamp from server clock);

…

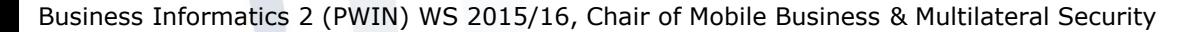

- Introduction  $\blacksquare$
- **Basic SQL Language Elements**  $\blacksquare$
- Advanced SQL Language Elements
- **SQL-driven Database Features**  $\blacksquare$
- **Issues of SQL**  $\blacksquare$
- SQL Playground

#### 32

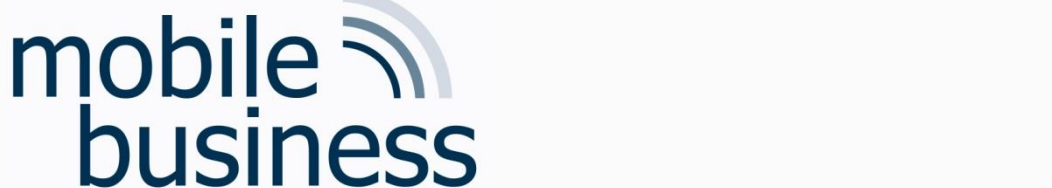

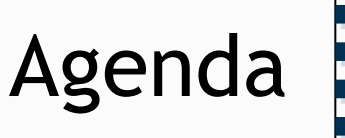

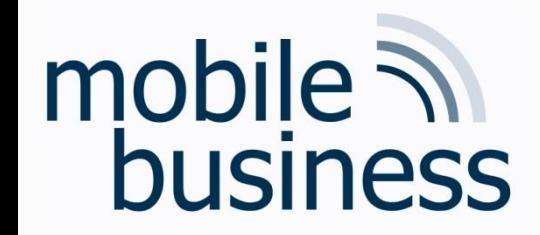

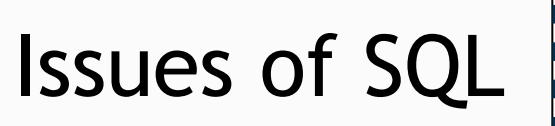

• Compatibility issues between different manufacturer implementations of the SQL standard

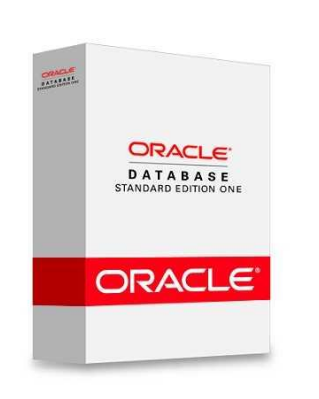

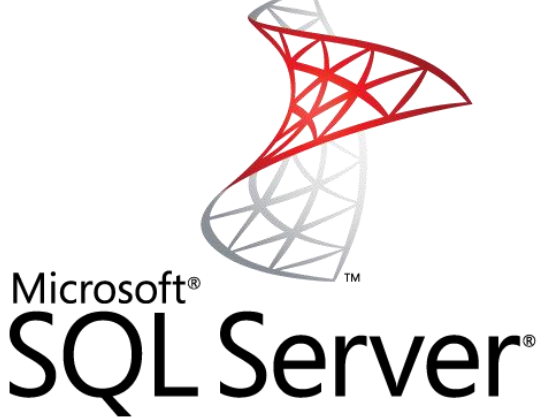

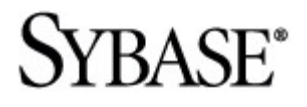

Software<sup>46</sup>

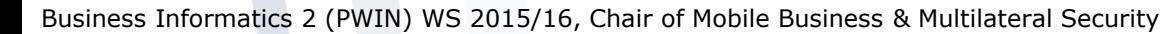

- - · SQL Playground
- **Issues of SQL**  $\blacksquare$

 $\blacksquare$ 

• Advanced SQL Language Elements

**SQL-driven Database Features** 

- **Basic SQL Language Elements**  $\blacksquare$
- Introduction  $\blacksquare$

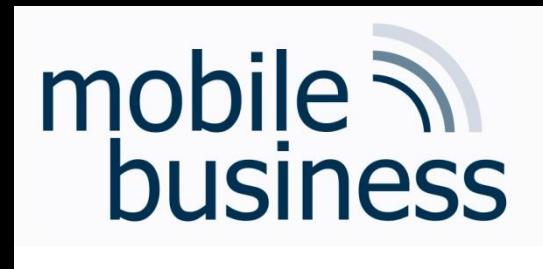

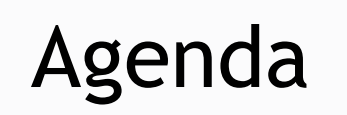

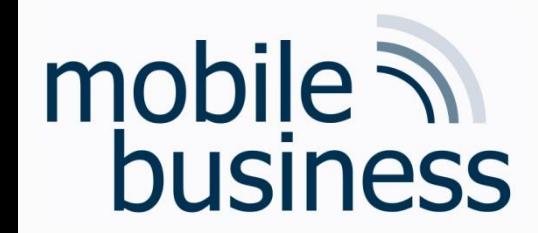

## SQL Playground

E-Learning Platform of the Chair of Information Systems Engineering for SQL training

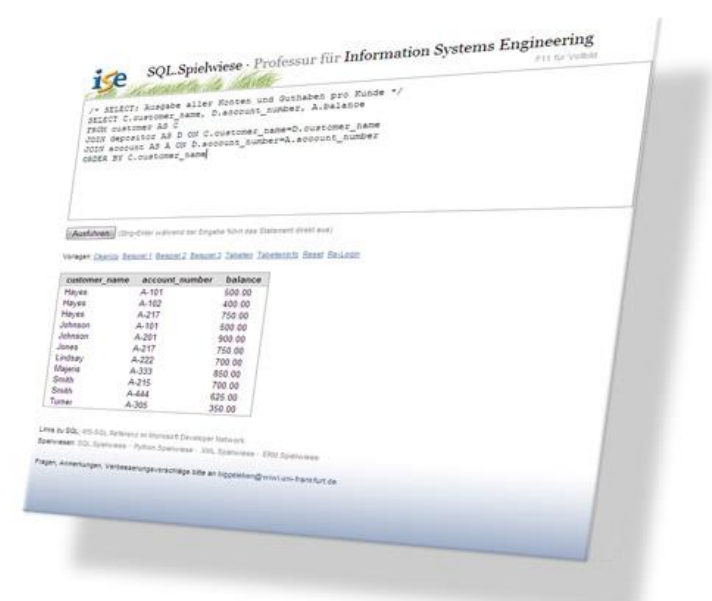

URL: [france.wiwi.uni-frankfurt.de/spielwiesen](http://france.wiwi.uni-frankfurt.de/spielwiesen)  $\rightarrow$  SQL Spielwiese  $\rightarrow$  WS 2013/14 Wirtschaftsinformatik 2 (PWIN) (Databases are numbered consecutively from 1 to 10)

# mobile **in**<br>business

### Login details

- Registration is mandatory
	- In case you have previously registered  $\blacksquare$ (e.g. in previous terms), please use your existing login credentials
	- In order to register, click on  $\blacksquare$  $\rightarrow$  Enlist (Anmeldetool für Tutorien)
		- $\rightarrow$  Semesterunabhängig
		- $\rightarrow$  Spielwiesen / Playgrounds

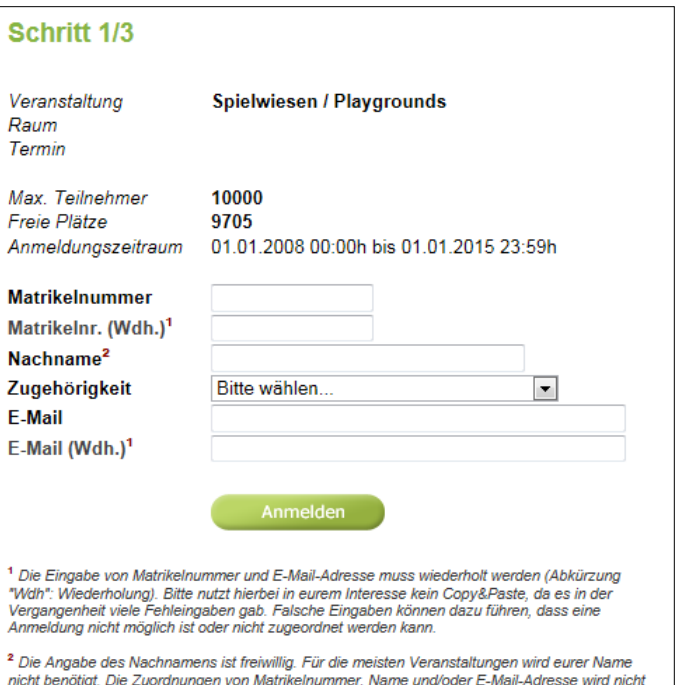

36

weitergegeben oder veröffentlicht

## **SQL Playground**

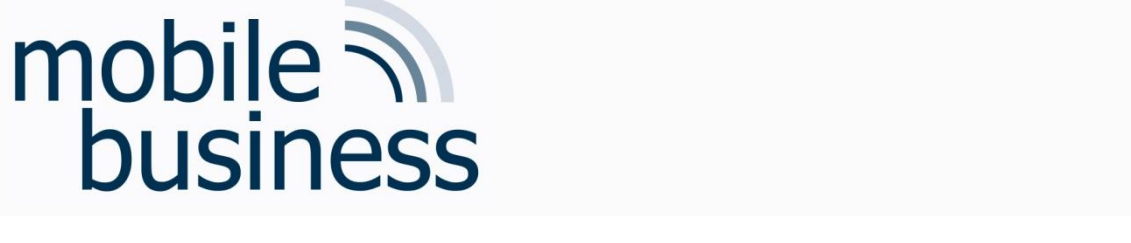

Alan Beaulieu (2009) Einführung in SQL, O'Reilly.

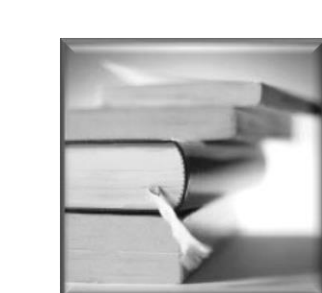

Literature

#### $37$